Документ подписан прос<u>той электронной подписью</u><br>Информация о владовосхдарственное аккредитованное не<mark>коммерческое частное образовательное</mark> **учреждение высшего образования** <sub>Должность: ректо**%Академия маркетинга и социально-ин</mark>формационных технологий – ИМСИТ»**</sub> **(г. Краснодар)** 4237c7ccb9b9e111bbaf1f4fcda9201d015c4dbaa12**\$#AH7\QX\BQAkaдемия ИМСИТ)** Информация о владельце: ФИО: Агабекян Раиса Левоновна Дата подписания: 01.06.2023 09:10:36 Уникальный программный ключ:

УТВЕРЖДАЮ

Проректор по учебной работе, доцент

\_\_\_\_\_\_\_\_\_\_\_\_\_\_Н.И. Севрюгина

17 апреля 2023 г.

# **Б1.В.ДВ.05.01**

# **Корпоративное право**

# рабочая программа дисциплины (модуля)

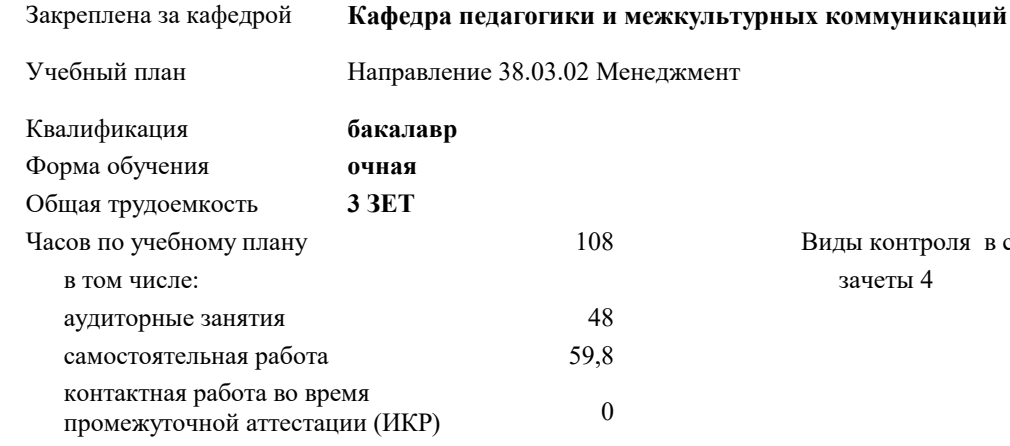

#### **Распределение часов дисциплины по семестрам**

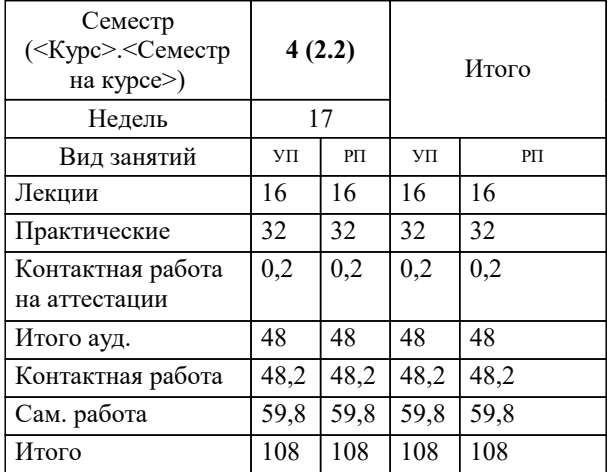

зачеты 4 Виды контроля в семестрах:

#### Программу составил(и):

*ксоцн, доцент кафедры педагогики и межкультурных коммуникаций, Жидяева Елена Сергеевна*

Рецензент(ы):

*директор ООО «ГорРемСтрой Управление», г. Краснодар, Феодоров М.Г. ;кэн, доцент кафедры экономики и менеджмента Краснодарского филиала ФГБОУ ВО «Российский экономический университет имени Г.В. Плеханова , Хохлова Т.П.*

**Корпоративное право** Рабочая программа дисциплины

разработана в соответствии с ФГОС ВО:

Федеральный государственный образовательный стандарт высшего образования по направлению подготовки 38.03.02 МЕНЕДЖМЕНТ (уровень бакалавриата) (приказ Минобрнауки России от 12.01.2016 г. № 7)

Направление 38.03.02 Менеджмент составлена на основании учебного плана: утвержденного учёным советом вуза от 13.04.2020 протокол № 8.

### **Кафедра педагогики и межкультурных коммуникаций** Рабочая программа одобрена на заседании кафедры

Протокол от 22.03.2023 г. № 6

Зав. кафедрой Прилепский В.В

Согласовано с представителями работодателей на заседании НМС, протокол №9 от 17 апреля 2023 г.

Председатель НМС проф. Павелко Н.Н.

## **1. ЦЕЛИ ОСВОЕНИЯ ДИСЦИПЛИНЫ (МОДУЛЯ)**

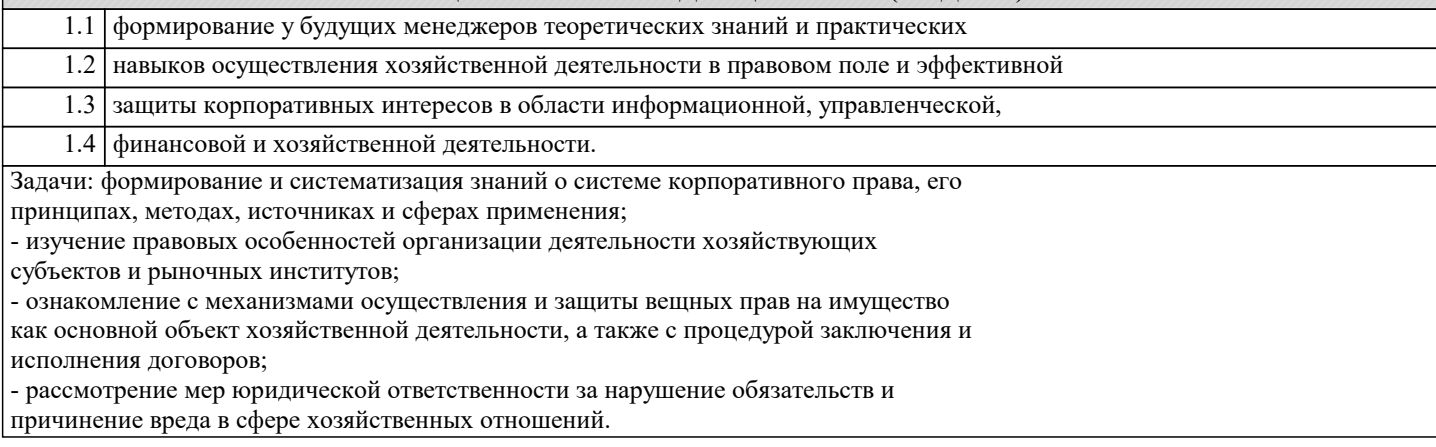

![](_page_2_Picture_243.jpeg)

#### **3. ФОРМИРУЕМЫЕ КОМПЕТЕНЦИИ, ИНДИКАТОРЫ ИХ ДОСТИЖЕНИЯ и планируемые результаты обучения**

![](_page_2_Picture_244.jpeg)

**ПК-7: владением навыками поэтапного контроля реализации бизнес-планов и условий заключаемых соглашений, договоров и контрактов, умением координировать деятельность исполнителей с помощью методического инструментария реализации управленческих решений в области функционального менеджмента для достижения высокой согласованности при выполнении конкретных проектов и работ**

![](_page_3_Picture_292.jpeg)

![](_page_3_Picture_293.jpeg)

![](_page_4_Picture_628.jpeg)

#### **5. ОЦЕНОЧНЫЕ МАТЕРИАЛЫ**

#### **5.1. Контрольные вопросы и задания**

Вопросы к зачету по дисциплине «Корпоративное право»

- 1. Понятие корпоративного права и его место в российской системе права.
- 2. Предмет и метод корпоративного права.<br>3. Соотношение корпоративного права с др
- Соотношение корпоративного права с другими отраслями права.
- 4. Корпоративные правоотношения: понятие, структура.
- 5. Субъекты и объекты корпоративных правоотношений.
- 
- 6. Виды корпоративных правоотношений.<br>7. Система источников корпоративного пр 7. Система источников корпоративного права.
- 8. Субъекты корпоративного права.<br>9. Мормативные правовые акты, как
- 9. Пормативные правовые акты, как источники корпоративного права.<br>10. Подъ Пражланского колекса Российской фелерации в системе источн
- 10. Роль Гражданского кодекса Российской федерации в системе источников корпоративного права.
- 11. Значение правового обычая и деловых обыкновений в корпоративном праве.
- 12. Нормы корпоративного права, их виды и особенности.<br>13. Роль внутренних локументов корпорации в регулирова
- 13. Роль внутренних документов корпорации в регулировании корпоративных отношений.<br>14. Понятие и признаки юрилических лип.
- 14. Понятие и признаки юридических лиц.<br>15. Виды юридических лиц
- Виды юридических лиц
- 16. Понятие корпораций.
- 17. Порядок создания юридических лиц.
- 18. Прекращение деятельности юридических лиц
- 19. Учредительные документы юридических лиц.
- 20. Государственная регистрация корпораций.
- 21. Отказ в государственной регистрации. Обжалование отказа в государственной регистрации.
- 22. Общая характеристика организационно-правовых форм корпораций.
- Хозяйственные товарищества.
- 24. Права и обязанности участников хозяйственных товариществ.
- 25. Полное товарищество: определение, особенности правового положения.
- 26. Управление и ведение дел в полном товариществе.

![](_page_5_Picture_283.jpeg)

осуществляется? (ст.13)

## 10. В чем состоит отличие выделения от разделения при реорганизации?

![](_page_6_Picture_116.jpeg)

#### 8.

#### Нормы морали

З) подотрасль гражданского права, совокупность юридических норм, регулирующая общественные отношения, связанные с созданием и деятельностью юридических лиц (корпораций).

Задание 2.

Найдите соответствие.

N

п/п

Понятия

Определения

1.

### Императивная норма права

А) правовая норма, при которой её участники могут изменить условия после подписания договорённости.

 $\mathcal{L}$ 

#### Диспозитивная норма права

Б) норма права, выражение которой сделано в определённой, категоричной форме и не подлежит изменению по инициативе её адресатов

Задание 3

Порядок источников права Российской Федерации по мере убывания их юридической силы:

[ 1]: Федеральные законы

[ 2]: Конституция Российской Федерации

- [3 ]: Указы Президента Российской Федерации
- [ 4]: Федеральные конституционные законы
- [ 5]: Акты Правительства России

Организационно-правовая форма Вид юридического лица (коммерческое; некоммерческое) Форма учредительных документов Органы управления юридического лица Условия реорганизации и ликвидации Автономная некоммерческая организация (ст.123.24, 123.25 ГК РФ ч.1)

Фонд (ст.123.17-123.20 ГК РФ ч.1)

Полное товарищество (ст.68 -81 ГК РФ)

# (ст.82 -86 ГК РФ)

Акционерное общество

(ст.96-104 ГК РФ) (статья 47,64 Федеральный закон "Об акционерных обществах" от 26.12.1995 N 208-ФЗ (последняя редакция)

Общество с ограниченной ответственностью (ст. 87-92 ГК РФ) (ст.32 Федеральный закон от 08.02.1998 N 14-ФЗ (ред. от 23.04.2018) "Об обществах с ограниченной ответственностью")

Определить стороны договоров:

 аренда (ст.606 ГК РФ), рента (ст.583 ГК РФ), найма жилого помещения (ст.671 ГК РФ), безвозмездного пользования (ст.689 ГК РФ), подряда (ст. 702 ГК РФ)

#### образец

стороны договора (определяем по содержанию статей (в скобках, называются стороны, т.е. участники, кто с кем заключил договор))

например, договор купли-продажи ст. 454 ГК РФ:

одна сторона (продавец) другая сторона (покупатель)

Какая форма (устная, письменная) предусмотрена для договора аренды (ст.609 ГК РФ)

а) в каких случаях устная?

б) в каких случаях письменная?

в) когда требуется государственная регистрация договора?

#### **5.4. Перечень видов оценочных средств**

1. Устные доклады (сообщения)

2. Тестовые задания

3. Практические задания

4. Вопросы к зачету

5. Вопросы для самоконтроля знаний

![](_page_8_Picture_255.jpeg)

![](_page_9_Picture_311.jpeg)

![](_page_9_Picture_312.jpeg)

![](_page_10_Picture_355.jpeg)

![](_page_11_Picture_453.jpeg)

![](_page_12_Picture_363.jpeg)

![](_page_13_Picture_321.jpeg)

![](_page_14_Picture_308.jpeg)

![](_page_15_Picture_288.jpeg)

![](_page_16_Picture_316.jpeg)

## **8. МЕТОДИЧЕСКИЕ УКАЗАНИЯ ДЛЯ ОБУЧАЮЩИХСЯ ПО ОСВОЕНИЮ ДИСЦИПЛИНЫ (МОДУЛЯ)**

При проведении занятий используются традиционные образовательные технологии, предполагающие прямую трансляцию знаний от преподавателя к обучающемуся (преимущественно на основе объяснительно-иллюстративных методов обучения). Учебная деятельность студента носит в таких условиях, как правило, репродуктивный характер. К ним относятся следующие.

Информационная лекция – последовательное изложение материала в дисциплинарной логике, осуществляемое преимущественно вербальными средствами (монолог преподавателя).

Семинар – эвристическая беседа преподавателя и студентов, обсуждение заранее подготовленных сообщений, проектов по каждому вопросу плана занятия с единым для всех перечнем рекомендуемой обязательной и дополнительной литературы. Практическое занятие – занятие, посвященное освоению конкретных умений и навыков по предложенному алгоритму. Используются технология «публичная презентация проекта» (представление содержания, выделение и иллюстрация сообщения); технология «электронных образовательных ресурсов» (умение ориентироваться в специальной юридической литературе – работа с нормативно-правовыми актами, работа с информационно-справочной правовая системой «ГАРАНТ» и информационно-справочная правовая система «КОНСУЛЬТАНТ-ПЛЮС); технология «анализ конкретных ситуаций» (выявление проблемы; поиск причин возникновения проблемы; анализ проблемы с использованием теоретических конструкций; анализ положительных и отрицательных последствий решения проблемы; обоснование лучшего варианта решения проблемы); технология «творческое задание» (подборка примеров из практики; подборка материала по определенной проблеме).

Для организации контроля знаний обучающихся используется комплект оценочных средств, включающий в себя: 1. Практические аудиторные задания по темам дисциплины.

2. Практические самостоятельные задания по темам дисциплины.

Формами диагностического контроля лекционной части данной дисциплины могут являться устные опросы и собеседования и т.д.

Текущий контроль призван, с одной стороны, определить уровень продвижения студентов в изучении материала, а с другой стороны – показать эффективность выбранных средств и методов обучения.

Оценочные средства предназначены для контроля и оценки образовательных достижений обучающихся, осваивающих дисциплину «Корпоративное право».

Оценочные средства включают контрольные материалы для проведения текущего контроля по проблемным вопросам и промежуточной аттестации в форме зачета.

Оценочные средства по дисциплине размещены в электронной образовательной среде академии. Комплект оценочных средств по дисциплине согласно утвержденной форме прилагается.

## **9. МЕТОДИЧЕСКИЕ УКАЗАНИЯ ОБУЧАЮЩИМСЯ ПО ВЫПОЛНЕНИЮ САМОСТОЯТЕЛЬНОЙ РАБОТЫ**

Целью методических рекомендаций является повышение эффективности учебного процесса, благодаря самостоятельной работе, в которой обучающийся становится актив-ным субъектом обучения, что означает:

- способность занимать в обучении активную позицию;

- готовность мобилизовать интеллектуальные и волевые усилия для достижения учеб-ных целей;

- умение проектировать, планировать и прогнозировать учебную деятельность;

- привычку инициировать свою познавательную деятельность на основе внутренней положительной мотивации;

- осознание своих потенциальных учебных возможностей и психологическую готов-ность составить программу действий по саморазвитию.

Репродуктивная самостоятельная работа

- самостоятельное прочтение, просмотр, конспектирование учебной литературы,
- прослушивание лекций,
- повторение учебного материала и др.

Познавательно-поисковая самостоятельная работа.

- Подготовка сообщений, докладов,
- выступлений на практических занятиях,
- подбор литературы по обозначенным проблемам,

Творческая самостоятельная работа.

- участие в научно-исследовательской работе,
- выполнение специальных практических заданий и др.

Для успешного выполнения самостоятельной работы обучающихся по дисциплине «Правоведение», необходимо планирование и контроль со стороны преподавателя.

#### Преподаватель:

- объясняет цель и смысл выполнения СР;

- дает развернутый или краткий инструктаж о требованиях, предъявляемых к СР и способах ее выполнения;

- демонстрирует образец СР.

Обучающийся:

- понимает и принимает цель СР как личностно значимую;

- знакомится с требованиями к СР.

Преподаватель:

- осуществляет предварительный контроль, предполагающий выявление исходного уровня готовности студента к выполнению СР;

- осуществляет итоговый контроль конечного результата выполнения СР

- осуществляет текущий операционный самоконтроль за ходом выполнения СР;

- выявляет, анализирует и исправляет допущенные ошибки и вносит коррективы в работу, отслеживает ход выполнения СР; Внеаудиторная самостоятельная работа обучающихся – планируемая учебная, учебно-исследовательская, научно-

исследовательская деятельность студентов, осуществляемая во внеаудиторное время по заданию и при методическом руководстве преподавателя, но без его непосредственного участия.

Она включает в себя:

- подготовку к аудиторным занятиям (лекциям, практическим занятиям)

и выполнение соответствующих заданий;

- самостоятельную работу над отдельными частями тем учебной дисциплины

в соответствии с учебно-тематическими планами;

Все типы заданий, выполняемых обучающимися, в том числе в процессе самостоя-тельной работы, так или иначе, содержат установку на приобретение и закрепление право-вых знаний, а также на формирование в рамках этих знаний некоторых навыков мысли-тельных операций - умения оценивать, анализировать, сравнивать, комментировать и т.д.